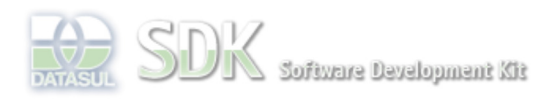

Dashboard > SDK - Software Development Kit - v.1.0 > ... > Projetos > Tools > Tools Library > Metadados > Visão Geral > Eventos > ABLScript

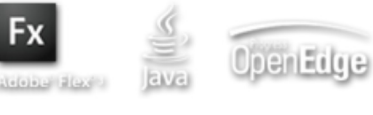

 $\parallel$  Search Log In

 **Home**

Específicos Flex Getting Started Java Processo Datasul Progress Tools Trilhas User **Page Operations** 

**Browse Space** 

SDK - Software Development Kit - v.1.0

## **ABLScript**

Added by Roger Steuernagel, last edited by Claudio Montenegro on Fev 08, 2012 (view change) Labels metadados, ablscript, incubado

A linguagem ABLScript (Abstract Business Language Script) permite a programação de lógicas para documento incubado interface do usuário, complementando os templates do Metadados. Eventos nos formulários feitos via Metadados, podem disparar a execução de scripts. Esses scripts podem realizar diversas tarefas, por exemplo: habilitação/desabilitação de campos, validação de valores informados pelo usuário, comunicação com programas Progress via AppServer, entre outros.

## **Comandos Suportados:**

- **ADD-COLUMN method**
- **ADD-DATASET-FILTER-PARAM method**
- **ADD-FILTER-PARAM method**
- **ADD-FIRST method**
- **ADD-LAST method**
- **ASSIGN statement**
- **CALLFUNCTION function**
- **CAPS function**
- **CLEAR-FILTER method**
- **CLOSEFORM function**
- **COMMENT**
- **COMPARE function**
- **CREATE statement**
- **DATE function**
- **DATETIME function**
- **DAY function**
- **DECIMAL function**
- **DEFINE TEMP-TABLE statement**
- **DEFINE VARIABLE statement**
- **DELETE method**
- **DELETE-CURRENT method**
- **DISPLAY statement**
- **DISPATCH-EVENT function**
- **DO statement**
- **DO WHILE statement**
- **ENTRY method**
- **EXPRESSION phrase**
- **FOR EACH statement**
- **GET-OBJ-PROPERTY function**
- **GET-CONFIG function**
- **GETFIELD method**
- **GETPROPERTY function**
- **GET-EVENT-TYPE function**
- **GET-EVENT-VALUE function**
- **HAS-CURRENT-RECORD method**
- **IF... THEN... ELSE statement**
- **INDEX function**
- **INSERT method**
- **INTEGER function**
- **ISVALID function**
- **LC function**
- **LENGTH function**
- **LIST-ITEMS attribute**
- **LIST-ITEM-PAIRS attribute**
- **LOOKUP method**
- **MESSAGE statement**
- **MONTH function**
- **NODES:ADD method**
- **NODES ADD-ITEMS method**
- **NODES:CLEAR method**
- **NODES CLEAR-SELECTION method**
- **NODES:COLLAPSE method**
- **NODES:COUNT method**
- **NODES:EXPAND method**
- **NODES GET-COL-VALUE method**
- **NODES:GET-FATHER-KEY method**
- **NODES GET-ITEM method**
- **NODES GET-TEXT method**
- **NODES GET-NUM-CHILDREN method**
- **NODES:REMOVE method**
- **NODES:SELECT-ITEM method**
- **NODES:SELECTED-ITEM:KEY attribute**
- **NODES SELECTED-ITEMS method**
- **NODES SET-COL-VALUE method**
- **NUM-ITEMS attribute**
- **NUM-ROWS attribute**
- **OPENFLEXFORM function**
- **OPENFORM function**
- **OPENCRUD Function**
- **OPENPROGRESSFORM function**
- **PAUSE function**
- **PROCESS-WAIT function**
- **QUERY-OPEN method**
- **REPLACE function**
- **RETURN statement**
- **RUN statement**
- **SAVE-CONFIG function**
- **SCREEN-VALUE attribute**
- **SELECTED-ROW method**
- **SENSITIVE attribute**
- **SET-CURRENT method**
- **SET-OBJ-PROPERTY function**
- **SETFIELD method**
- **SETPROPERTY function**
- **SORT method**
- **STRING function**
- **SUBSTITUTE function**
- **SUBSTRING function**
- **TIME function**
- **TODAY function**
- **TOOLTIP attribute**
- **TRIM function**
- **VALIDATE function**
- **VISIBLE attribute**
- **WEEKDAY function**
- **YEAR function**

**Utilização de Includes Utilização de Procedures Filtrar dados da View (CRUD) Novo Editor ABLScript**

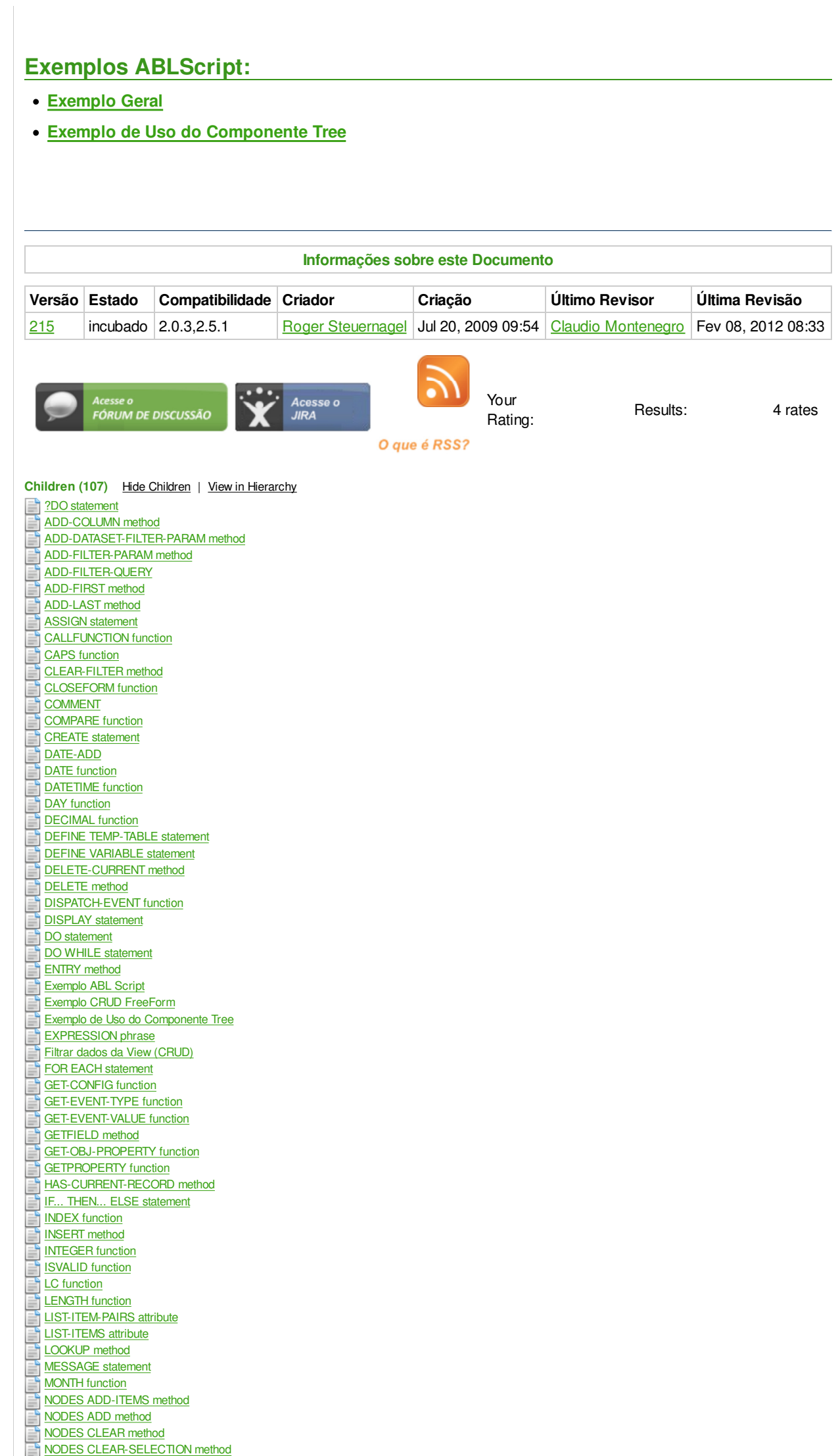

NODES COLLAPSE method NODES COUNT method NODES EXPAND method NODES GET-COL-VALUE method NODES GET-FATHER-KEY method NODES GET-ITEM method NODES GET-NUM-CHILDREN method NODES GET-TEXT method NODES REMOVE method NODES SELECTED-ITEM KEY attribute NODES SELECTED-ITEMS method NODES SELECT-ITEM method **NODES SET-COL-VALUE method** Novo Editor ABLScript NUM-ITEMS attribute NUM-ROWS attribute OPENCRUD Function OPENFLEXFORM function OPENFORM function OPENPROGRESSFORM function OPEN-URL E **PAUSE** function PROCESS-WAIT function QUERY-OPEN method **REPLACE function** 巪 **RETURN** statement **RUN** statement SAVE-CONFIG function SCREEN-VALUE attribute SELECTED-ROW method **SENSITIVE attribute** Ę SET-CURRENT method SETFIELD method SET-OBJ-PROPERTY function 巪 SETPROPERTY function SORT method STRING function SUBSTITUTE function SUBSTRING function TIME function E **TODAY** function TOOLTIP attribute TRIM function Utilização de Includes Utilização de Procedures VALIDATE function E VISIBLE attribute Ę WEEKDAY function YEAR function

## **Add Comment**

Powered by Atlassian Confluence 2.8.0, the Enterprise Wiki. Bug/feature request – Atlassian news – Contact administrators